# CCS SolidWorks Enterprise PDM Contributor

#### **Course Duration: 1/2 day**

Prerequisites: Basic experience with the SolidWorks software, experience with the Windows™ operating system, and knowledge of SolidWorks file structure and referencing.

#### **Lesson 1: SolidWorks Enterprise PDM Concepts**

The Fundamentals of PDM What is SolidWorks Enterprise PDM? SolidWorks Enterprise PDM Overview SolidWorks Enterprise PDM Modules SolidWorks Enterprise PDM Components

#### **Lesson 2: SolidWorks Enterprise PDM User Interface**

SolidWorks Enterprise PDM User Interface Case Study: Exploring SolidWorks Enterprise PDM Exercise 1: Explore SolidWorks Enterprise PDM User Interface

#### **Lesson 3: Document Creation and Check In**

Document Creation and Check In Case Study: Checking in Documents Exercise 2: Document Creation and Check In

#### **Lesson 4: Advanced Document Check In**

Advanced Document Check In Case Study: Checking in Documents with References Exercise 3: Advanced Document Check In

#### **Lesson 5: Versioning Files**

Versioning Files Case Study: Versioning Files Exercise 4: Versioning Files

#### **Lesson 6: File References**

File References Case Study: File References Case Study: Copy File and References Exercise 5: File References

#### **Lesson 7: Searching**

Searching SolidWorks Enterprise PDM Case Study: Search Exercise 6: Search

### **Lesson 8: Workflow and Notification**

SolidWorks Enterprise PDM Workflow Case Study: Workflow Exercise 7: Workflow

#### **Lesson 9: Managing Local Cache** Managing Local Cache

## **Appendix A: Item Explorer**

Items Overview Case Study: Create Items Link Files to Items

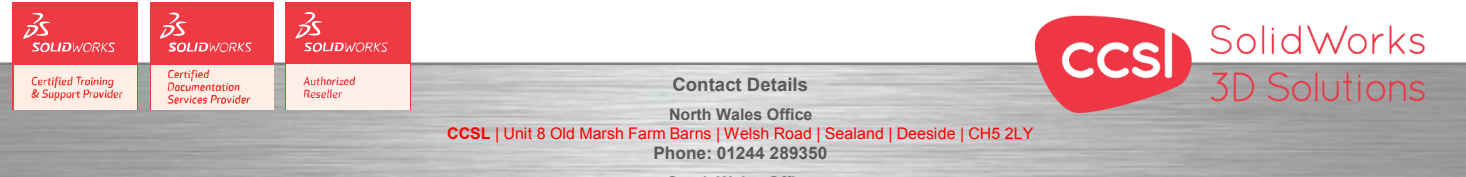

South Wales Office<br>se | Navigation Park | Abercynon | CF45 4SN **CCSL** | Enterprise House | Navigation Park | Abercynon | CF45 4SN **Phone: 01443 719191 ccsL** | Enterprise House | Navigation Park | Abercynon | CF45 4SN **WEIGHT 2006 | Training@ccsl-cad.co.uk** 

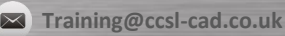